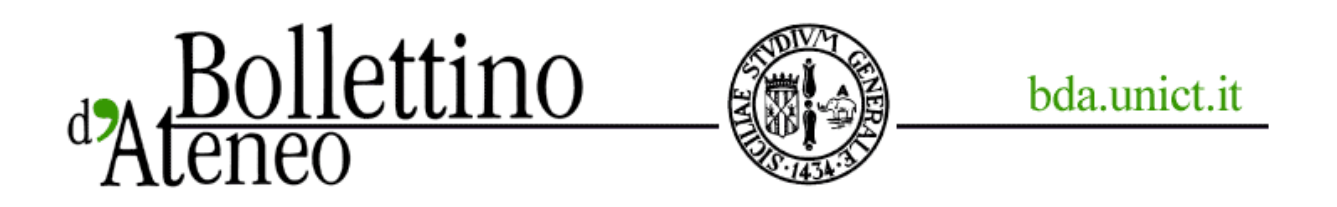

## Nuove modalità servizi INPDAP

*Iscrizione dei figli maggiorenni dei dipendenti e dei pensionati dell'ente*

*15 giugno 2012*

La Gestione ex Inpdap di Inps sta percorrendo rapidamente la strada che conduce alla completa telematizzazione delle procedure per l'acquisizione delle domande di prestazioni, che dunque potranno essere presentate esclusivamente via web.

Richiedere servizi, partecipare ai concorsi, verificare l'esito della propria domanda: tutto avverrà on line, all'interno di un'area riservata del sito www.inpdap.gov.it, alla quale si accede con proprie credenziali, dopo essersi registrati ai servizi on line.

La registrazione ai servizi on line, però, è consentita solo agli utenti presenti nella banca dati, che attualmente contiene tutti i pubblici dipendenti e i pensionati della gestione ex Inpdap.

La banca dati, invece, non contiene i loro figli, che - se maggiorenni - devono richiedere in prima persona le prestazioni loro dedicate, che di seguito descriviamo con maggior dettaglio:

A sostegno delle attività di studio, di socializzazione e di introduzione al mondo del lavoro, l´Inpdap promuove diverse iniziative a favore dei giovani.

La Gestione ex Inpdap di Inps integra il bilancio del nucleo familiare destinando ai giovani borse di studio per la frequenza dell'università e di corsi post-universitari.

Offre, inoltre, posti in convitto agli alunni delle scuole di ogni ordine e grado e agli studenti universitari.

Per promuovere l´alta formazione e facilitare l´inserimento lavorativo l´Inpdap propone, in convenzione con alcuni atenei italiani, master e dottorati di ricerca. Anche con il Safari Job, rivolto ai laureati e ai diplomati, l'Inpdap intende sostenere l'inserimento del mondo del lavoro attraverso tirocini formativi in Europa.

Inoltre la Gestione ex Inpdap sostiene corsi di aggiornamento professionale destinati a laureati e lavoratori con esperienza professionale nei settori oggetto dei corsi.

Al fine di sostenere gli studenti fuorisede, l'ente offre - grazie all' adesione dei nonni al progetto - ospitalità presso le "Nonno House".

Per richiedere queste prestazioni, da quest'anno i figli maggiorenni di dipendenti pubblici o di pensionati ex Inpdap presenteranno la domanda a proprio nome ed esclusivamente via web, attraverso l'area riservata dei servizi on line.

Prima ancora, però, gli stessi devono iscriversi nella banca dati ex Inpdap, e successivamente procedere all'autoregistrazione per l'utilizzo ai servizi on line.

Per iscriversi nella nostra banca dati i ragazzi dovranno scaricare e compilare il modulo disponibile nel sito www.inpdap.gov.it e presentarlo alla sede ex Inpdap competente in relazione all'indirizzo di residenza. Il modulo può essere presentato:

· a mano;

· via fax;

- · per posta elettronica certificata;
- · per posta tradizionale (cartacea).

Al modulo va allegata una copia di un documento d'identità (se si utilizza la posta elettronica certificata, la copia del documento non è richiesta).

Per informazioni ulteriori, gli interessati possono seguire la pagina Facebook "Campagna Iscriviamoci Attività Sociali maggiorenni - gestione ex Inpdap".

E' inoltre a loro disposizione il numero verde 800 10 5000.

Tutto ciò premesso, vi preghiamo di rendere noto ai vostri studenti tale informazione, ad esempio attraverso news dedicate nei vostri siti web di Ateneo e/o di Facoltà, attraverso l'inoltro della presente mail, o tramite l'affissione del volantino che vi alleghiamo.

Pellegrino Marinelli **Dirigente** INPS - Gestione ex INPDAP D.C. Comunicazione Uff. II - Relazioni con l'utenza

**Links correlati**

Inps gestione ex inpdap poster giovani